#### **Standard deviations in raster properties dialog**

*2009-05-07 09:17 AM - Maxim Dubinin*

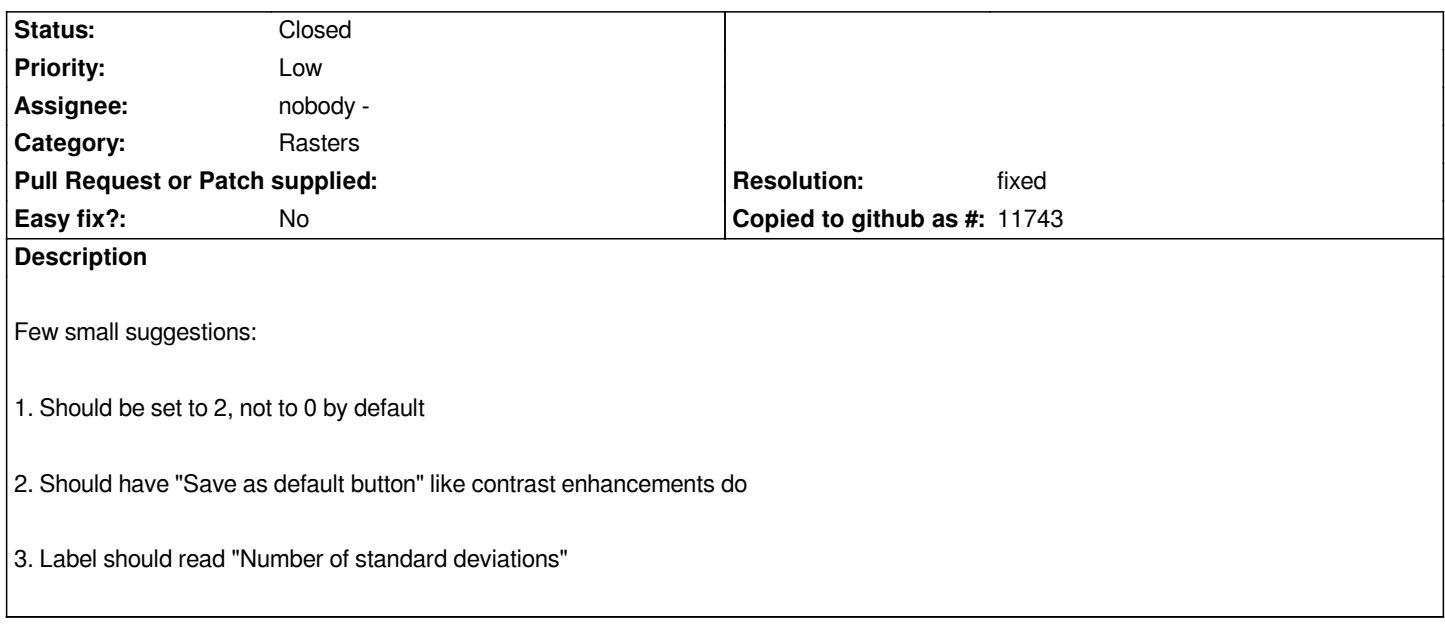

## **Associated revisions**

**Revision 9f2a4cc5 - 2010-05-30 08:39 PM - Jürgen Fischer**

*fix #1683*

*git-svn-id: http://svn.osgeo.org/qgis/trunk/qgis@13603 c8812cc2-4d05-0410-92ff-de0c093fc19c*

**Revision [b6dc91e7 - 2010-05-30 08:39 PM - Jürgen](http://svn.osgeo.org/qgis/trunk/qgis@13603) Fischer**

*fix #1683*

*git-svn-id: http://svn.osgeo.org/qgis/trunk@13603 c8812cc2-4d05-0410-92ff-de0c093fc19c*

**History**

### **#1 - 2009[-07-18 08:33 AM - Paolo Cavallini](http://svn.osgeo.org/qgis/trunk@13603)**

*Seems a trivial fix*

**#2 - 2009-12-09 09:22 PM - dr -**

*confirmed*

# **#3 - 2010-05-08 11:54 AM - Maxim Dubinin**

*Here is the patch which adds ability to save number of std.devs as default. It also adds tooltips missing from some save buttons in this dialog. The patch is created by Lynx and tested by alexbruy.*

*Can someone please apply?*

## **#4 - 2010-05-27 09:52 AM - Maxim Dubinin**

*something weird if going on with this patch, button is now added, but there is no icon and nothing works. commit:8994f925 (SVN r13579)*

# **#5 - 2010-05-28 02:02 PM - Jürgen Fischer**

- *Status changed from Open to Closed*
- *Resolution set to fixed*

### *Replying to [comment:5 gislab]:*

*something weird if going on with this patch, button is now added, but there is no icon and nothing works. commit:8994f925 (SVN r13579)*

*rest applied in commit:b0ab895c (SVN r13583). Probably somebody tried the patch and accidently only commited it partly while cleaning up the ui.*

### **#6 - 2010-05-30 11:40 AM - Jürgen Fischer**

## *Replying to [comment:5 gislab]:*

*something weird if going on with this patch, button is now added, but there is no icon and nothing works. commit:8994f925 (SVN r13579)*

*and commit:b6dc91e7 (SVN r13604) adds the icon. Thanks Jack R aka lynx\_r.*